COMUNE DI PIANCASTAGNAIO

Provincia di Siena

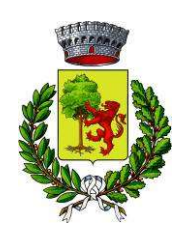

## PIANO OPERATIVO

(Art. 95 della L.R. 65/2014)

Proposta di modifica delle perimetrazioni relative alle Aree tutelate per legge di cui all'art. 142, c. 1, lett g) riportate nella cartografia del PIT-PPR

Nota esplicativa dei criteri adottati

DICEMBRE 2022

## INTRODUZIONE

-

Il presente documento riporta alcune note esplicative sui criteri adottati in relazione alle modifiche apportate, in sede di stesura del PO, alle perimetrazioni relative agli Ambiti sottoposti a vincolo di cui all'art. 142, lett. c) del D. lgs. 42/2004 (Territori coperti da foreste e da boschi) riportate nella cartografia del PIT-PPR (aggiornamento 2018).

Si chiarisce che la ricognizione svolta ha riguardato esclusivamente aree localizzate all'interno o comunque in contiguità con le perimetrazioni del Territorio urbanizzato riportate dal PO.

Inoltre, sono state individuate alcune aree presenti nelle perimetrazioni del PIT-PPR che risultano escluse dalla definizione di bosco ai sensi delle della L.R. 39/2000 in quanto di superficie inferiore a mq 2.000. L'attività di aggiornamento, in sintesi, ha riguardato:

- Modifiche determinate dalla trasposizione dei perimetri del PIT-PPR dalla base cartografica 1:10.000 alla base cartografica 1:2.000<sup>1</sup>. In questo caso, si ritiene che le differenze con il dato PIT-PPR siano da considerare quali adeguamenti alla base cartografica di maggior dettaglio, piuttosto che vere e proprie modifiche.
- Esclusione di aree risultate riconducibili ai casi di esclusione di cui all'art. 3, c. 5, lett. a) della L.R. 39/2000;
- Esclusione di aree risultate prive di copertura forestale;
- Aggiunta di aree risultate riconducibili alla definizione di bosco di cui alla L.R. 39/2000.

Per meglio descrivere le operazioni di modifica apportate al dato PIT-PPR, si farà riferimento alla struttura e contenuti del dato geografico (shapefile) che riporta le perimetrazioni modificate, fornito in allegato al presente documento.

Le perimetrazioni, così come modificate a seguito delle ricognizioni svolte, sono riportate negli elaborati grafici Tavole POB1 e POB2 in scala 1:2.000, allegati al presente documento.

## STRUTTURA E CONTENUTI DEL DATO GEOGRAFICO

Il dato geografico (shapefile PO Boschi Art142LettG) contenente le perimetrazioni delle aree boscate sottoposte a vincolo ai sensi dell'art. 142, comma 1, lett. g del D.L. 42/2004 (shapefile PO\_Boschi\_Art142LettG) è stato realizzato partendo dal dato riportato nel PIT-PPR e reso disponibile nel portale Geoscopio della Regione Toscana, nella versione aggiornata nel 2018.

Al fine di agevolare le previste operazioni di verifica delle modifiche apportate, il dato elaborato in sede di PO consente, quindi, di risalire al dato originale del PIT-PPR, come meglio descritto di seguito.

A questo proposito, si chiarisce che il dato originale PIT\_PPR è stato rielaborato attraverso operazioni di "intersect" e di "union" con i dati desunti dal DB topografico regionale in scala 1:2.000 e con il dato relativo alle perimetrazioni del Territorio urbanizzato riportate dal PO, anch'esse elaborate sulla base cartografica in scala 1:2.000, in quanto tale base cartografica risulta disponibile per tutti i centri abitati presenti nel territorio comunale di Piancastagnaio (Capoluogo, Saragiolo, Tre Case, Quaranta). Questo ha determinato la generazione automatica di nuovi poligoni, anche di superficie estremamente ridotta ("micropoligoni"), che sono stati comunque conservati al fine di consentire in ogni caso di risalire al dato originale.

Di seguito si riporta una descrizione della struttura e dei contenuti del dato geografico realizzato, comprensivo di note relative alla metodologia applicata ai diversi casi.

<sup>&</sup>lt;sup>1</sup> Il PO, per la definizione dei suoi contenuti cartografici, ha utilizzato una base cartografica ottenuta tramite 'mosaicatura' della CTR, attraverso la sostituzione della base in scala 1:10.000 con la base in scala 1:2.000 nelle aree dove era disponibile quest'ultima cartografia.

## BANCA DATI PO\_Boschi\_Art142LettG

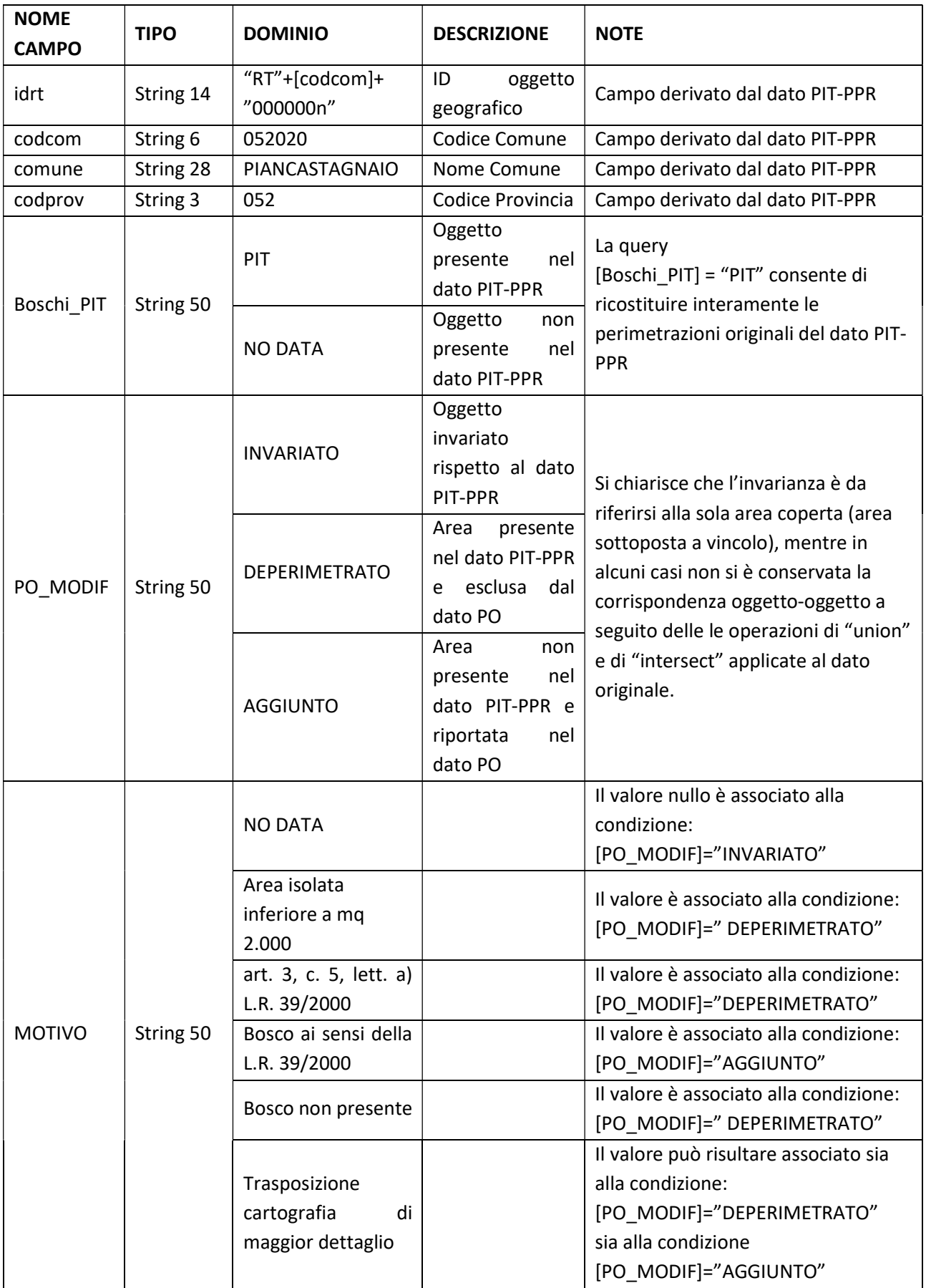

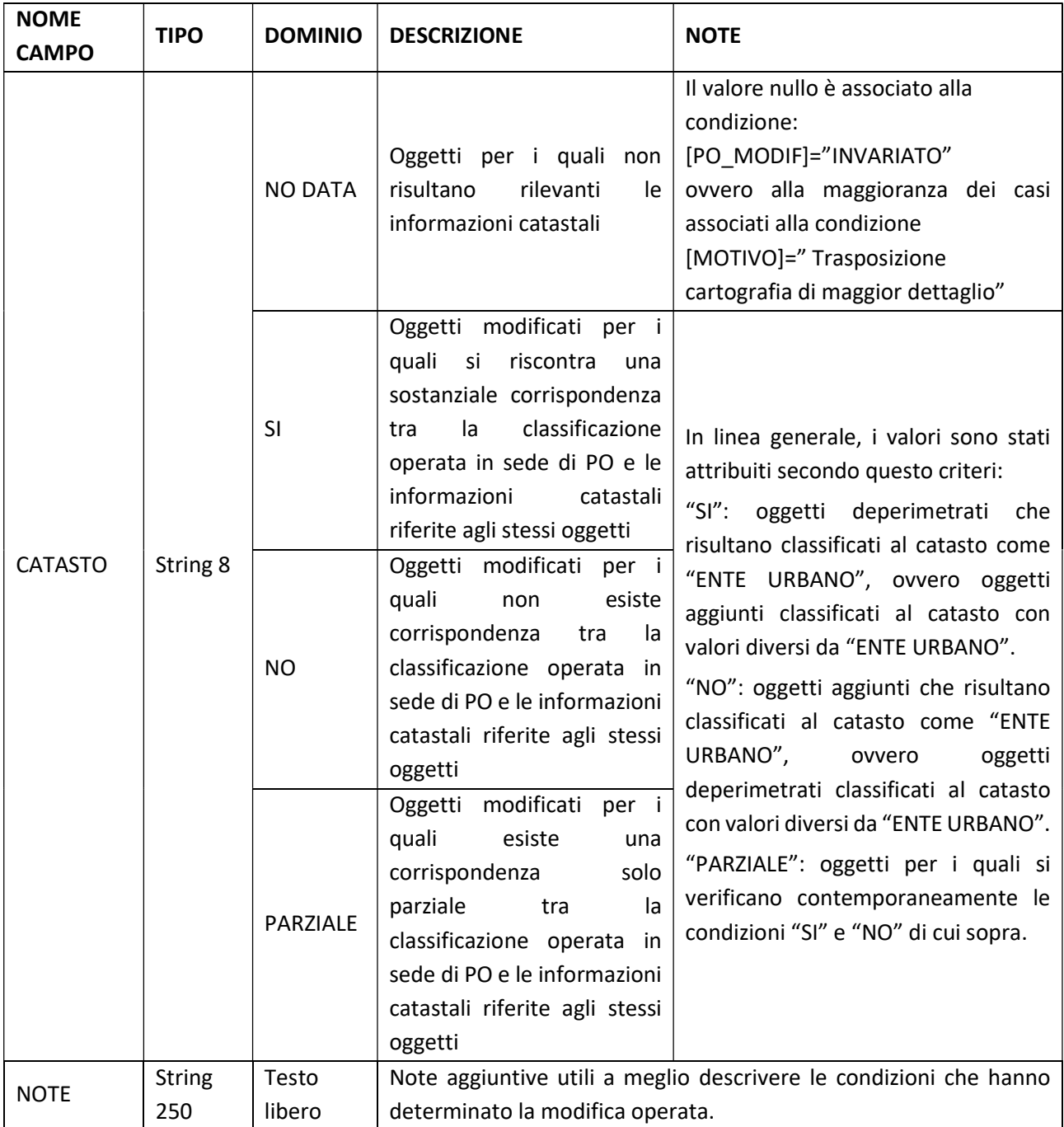

Nelle pagine seguenti si riportano, a titolo esemplificativo, alcune planimetrie descrittive delle varie casistiche affrontate.

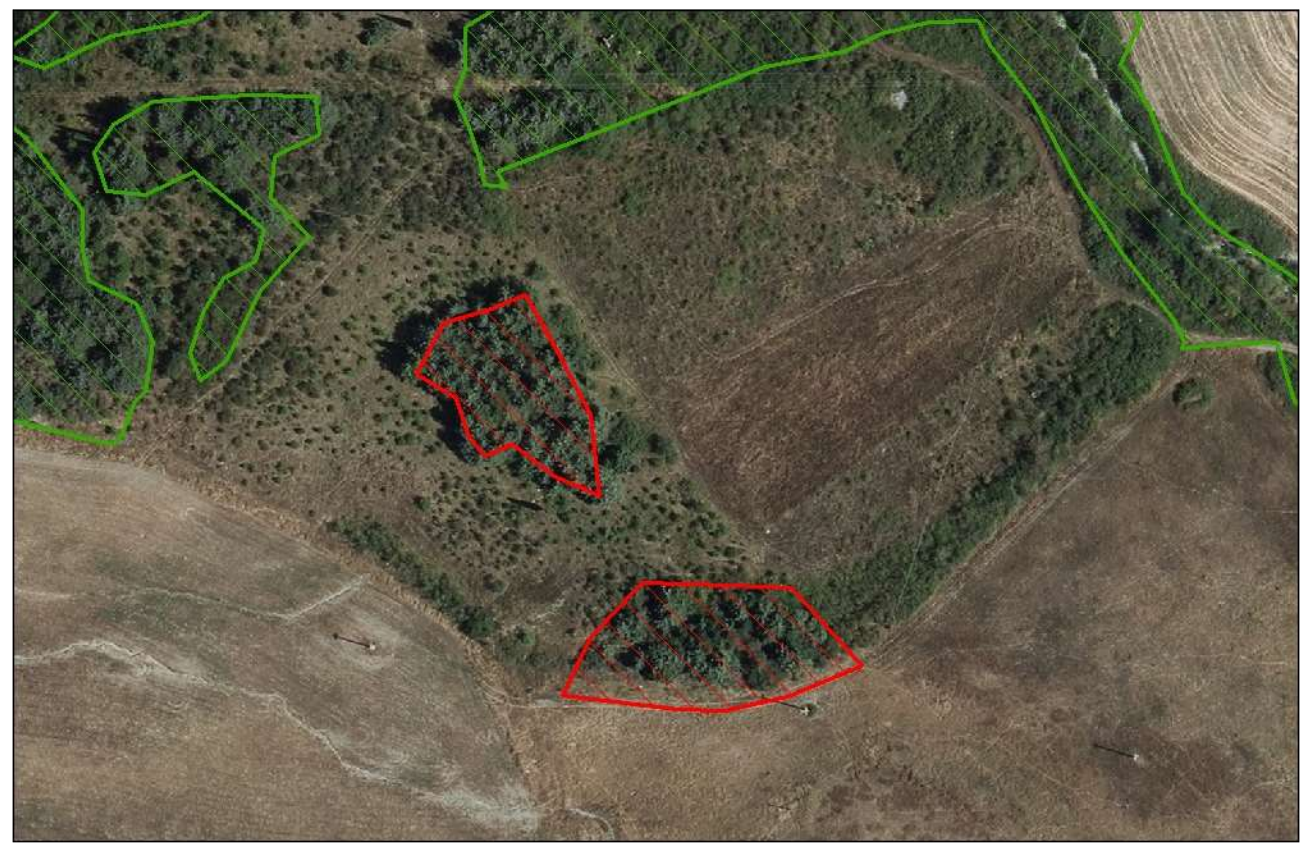

Esempio 1. Casi di aree deperimetrate (in rosso) dal dato originale PIT-PPR (verde) in quanto risultate di superficie inferiore a mq 2.000 (rispettivamente mq 1.000 e mq 1.450 circa).

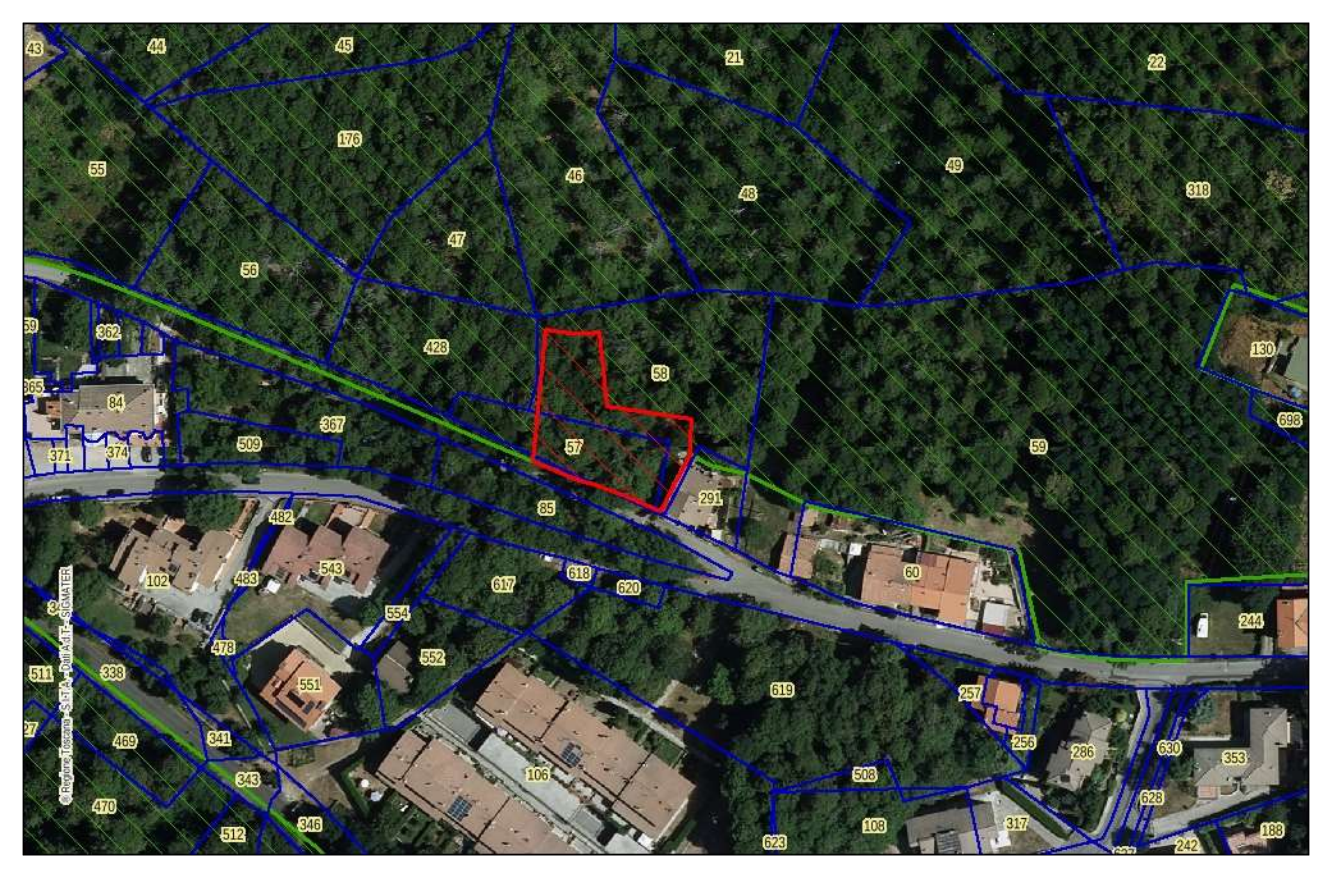

Esempio 2. Area aggiunta (in rosso) al dato originale PIT-PPR (verde). In questo caso, la modifica risulta coerente con i dati catastali (CATASTO="SI"), che classificano le particelle interessate come "Castagneto da frutto".

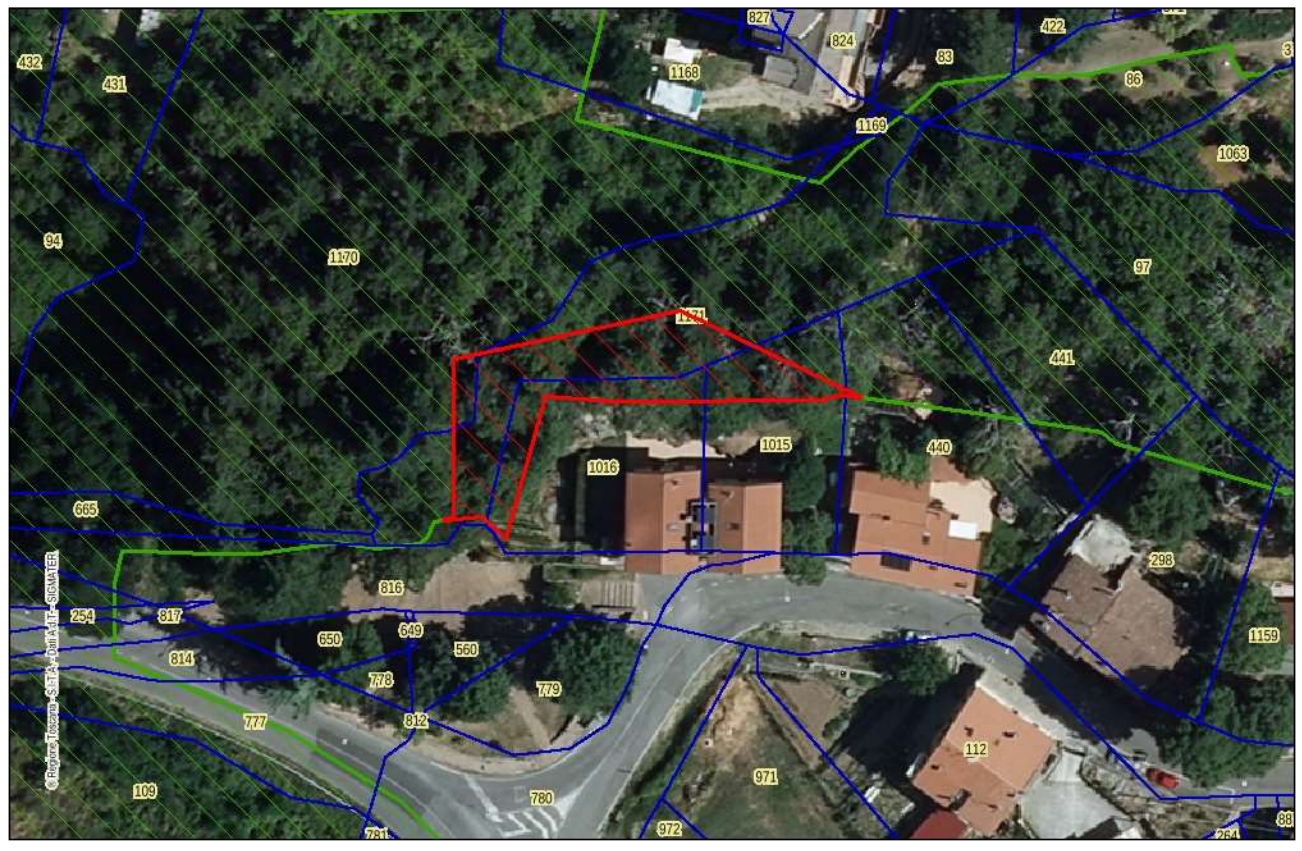

Esempio 3. Area aggiunta (in rosso) al dato originale PIT-PPR (verde). In questo caso, la modifica risulta solo parzialmente coerente con i dati catastali (CATASTO="PARZIALE"), visto che l'area comprende sia particelle classificate come "Ente urbano" sia come "Castagneto da frutto".

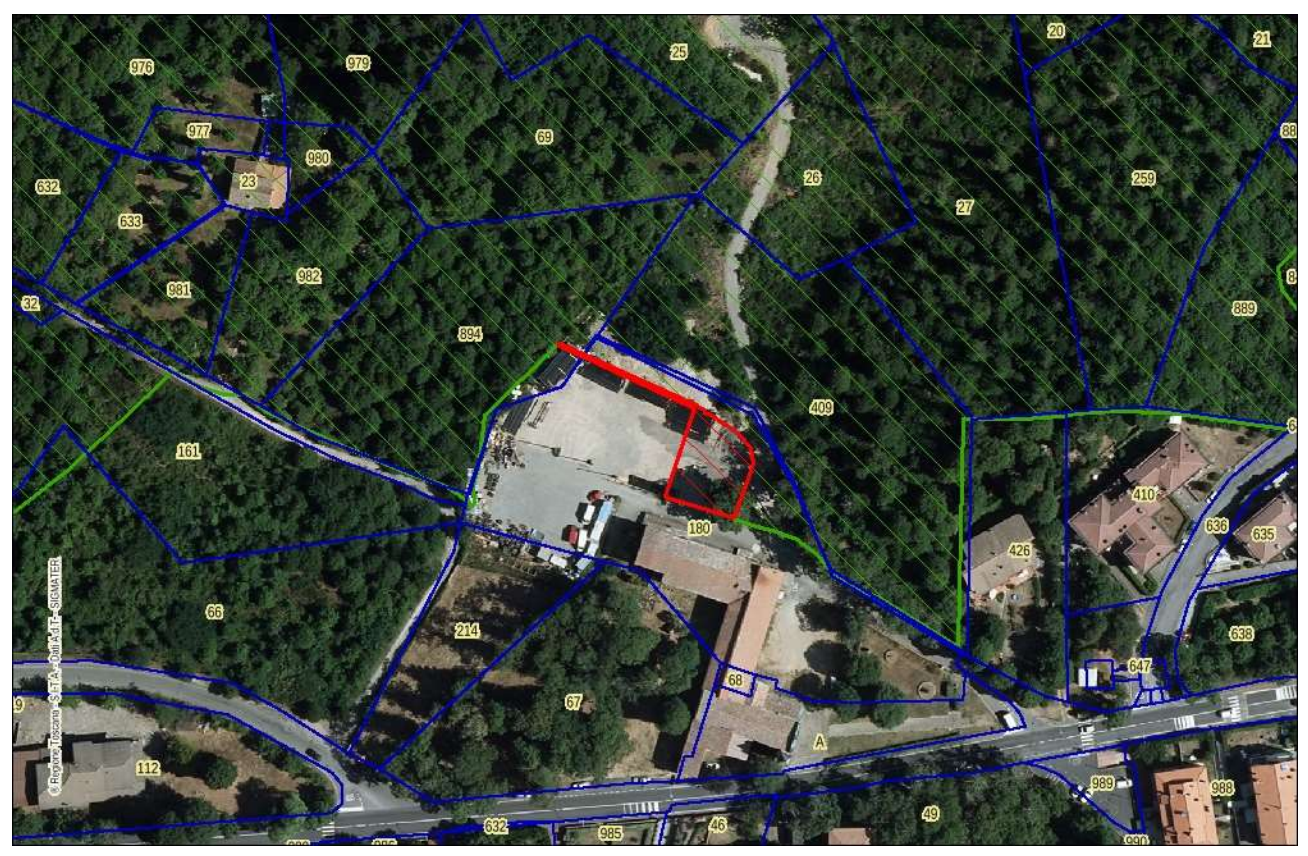

Esempio 4. Area deperimetrata (in rosso) in quanto non boscata. In questo caso, la modifica risulta sostanzialmente coerente con i dati catastali (CATASTO="SI"), che classificano la particella interessata come "Ente urbano".

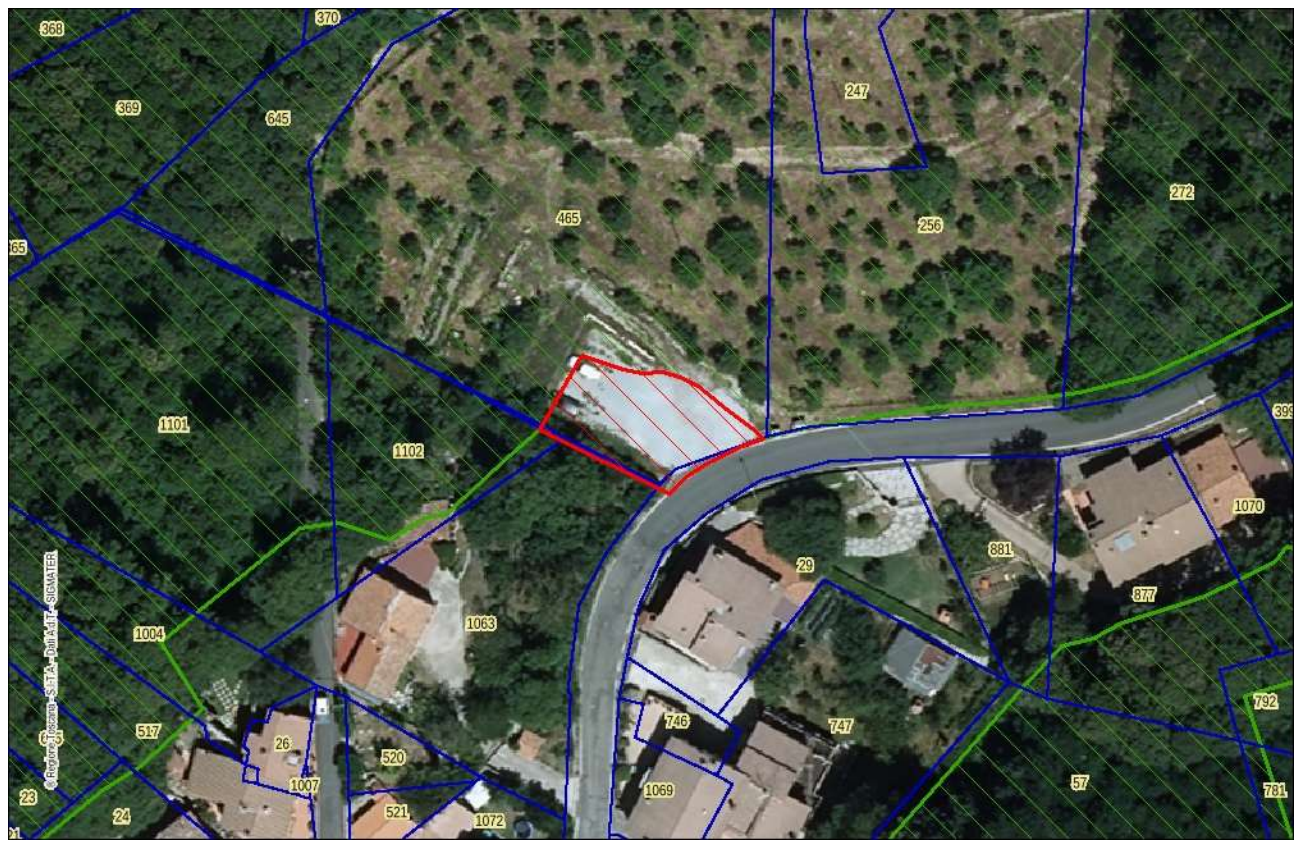

Esempio 5. Area deperimetrata (in rosso) in quanto non boscata. In questo caso, la modifica risulta non coerente con i dati catastali (CATASTO="NO"), in quanto la particella interessata risulta classificata come "Castagneto da frutto".

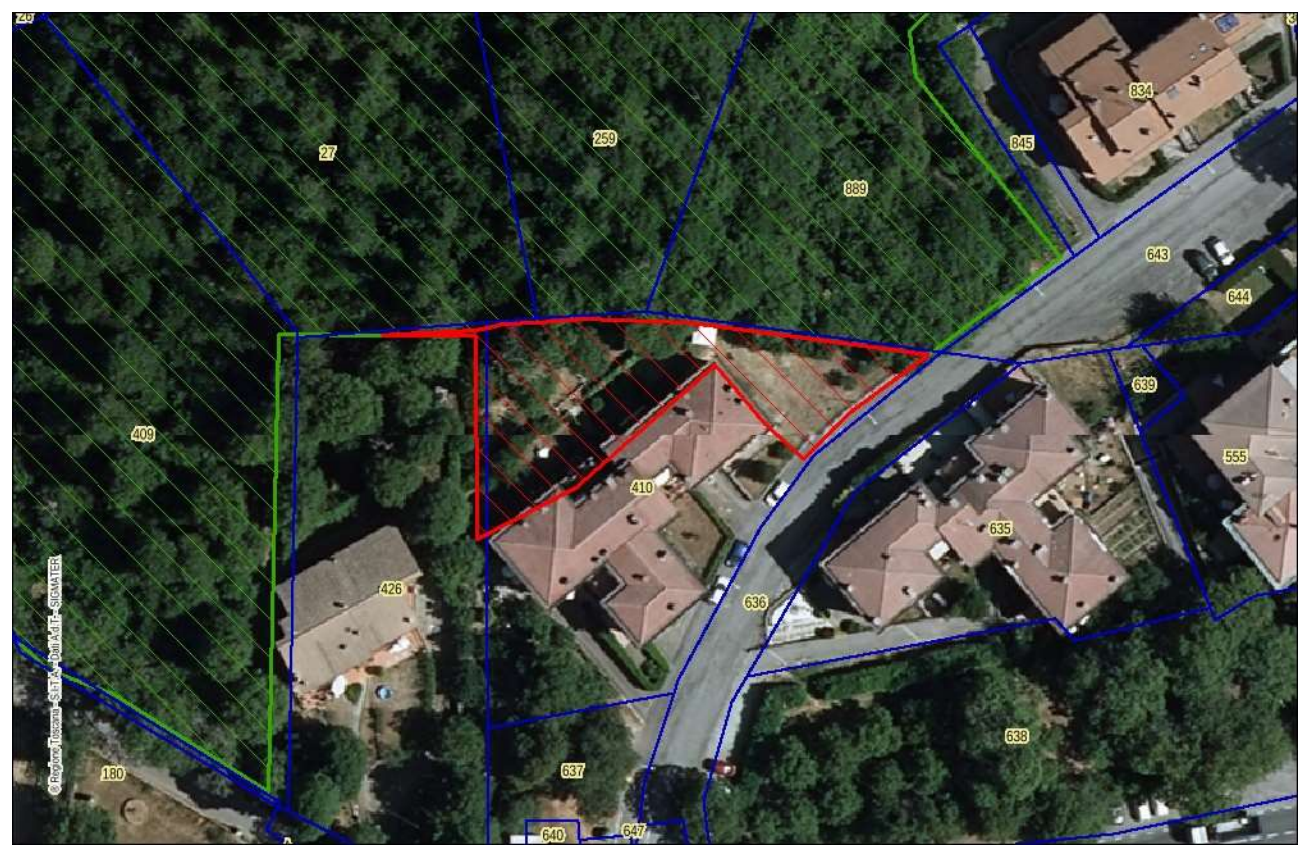

Esempio 6. Area deperimetrata (in rosso) in quanto riconducibile ai casi di cui all'art. 3, c. 5, lett. a) della L.R. 39/2000. In questo caso, la modifica risulta coerente con i dati catastali (CATASTO="SI"), in quanto le particelle interessate risultano classificate come "Ente urbano".

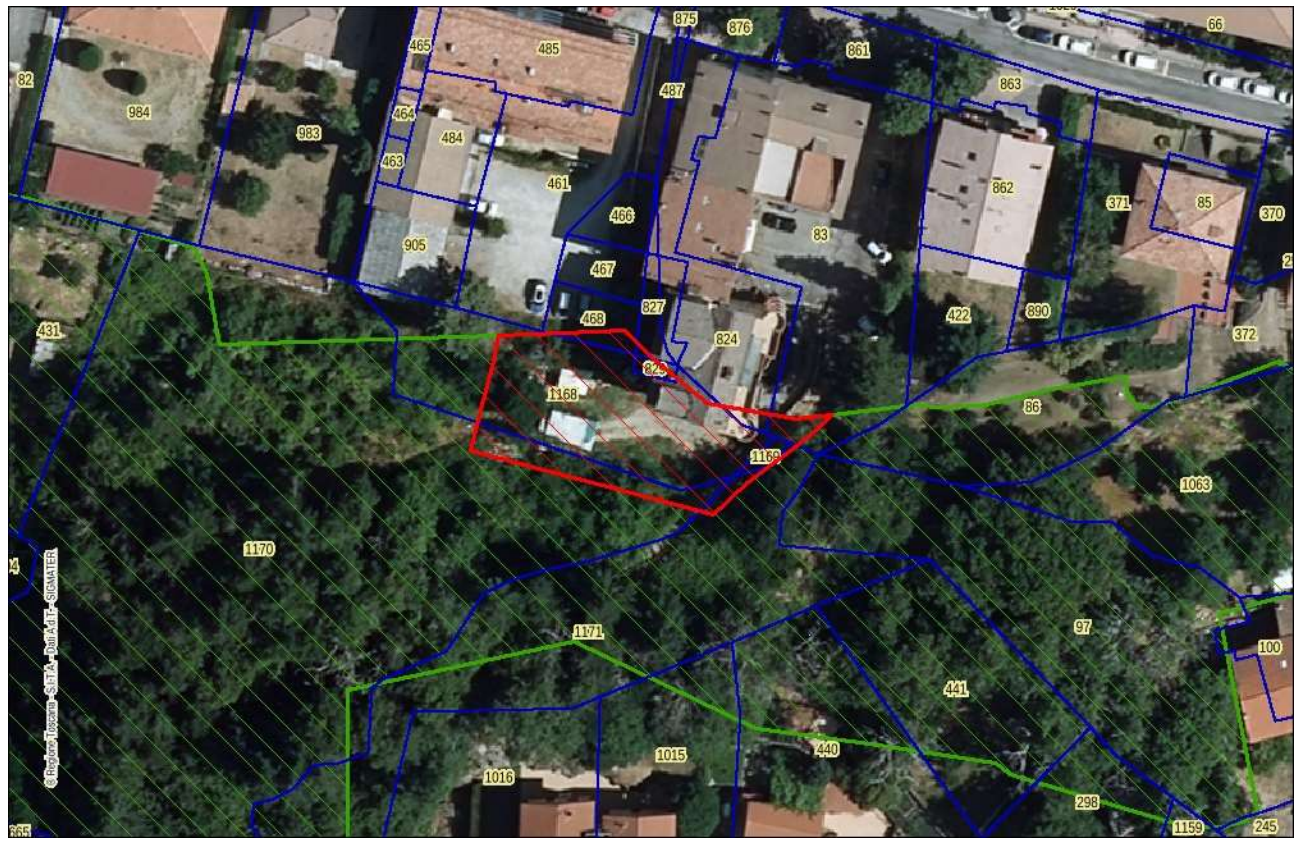

Esempio 7. Area deperimetrata (in rosso) in quanto riconducibile ai casi di cui all'art. 3, c. 5, lett. a) della L.R. 39/2000. In questo caso, la modifica risulta non coerente con i dati catastali (CATASTO="NO"), in quanto le particelle interessate risultano classificate come "Castagneto da frutto".

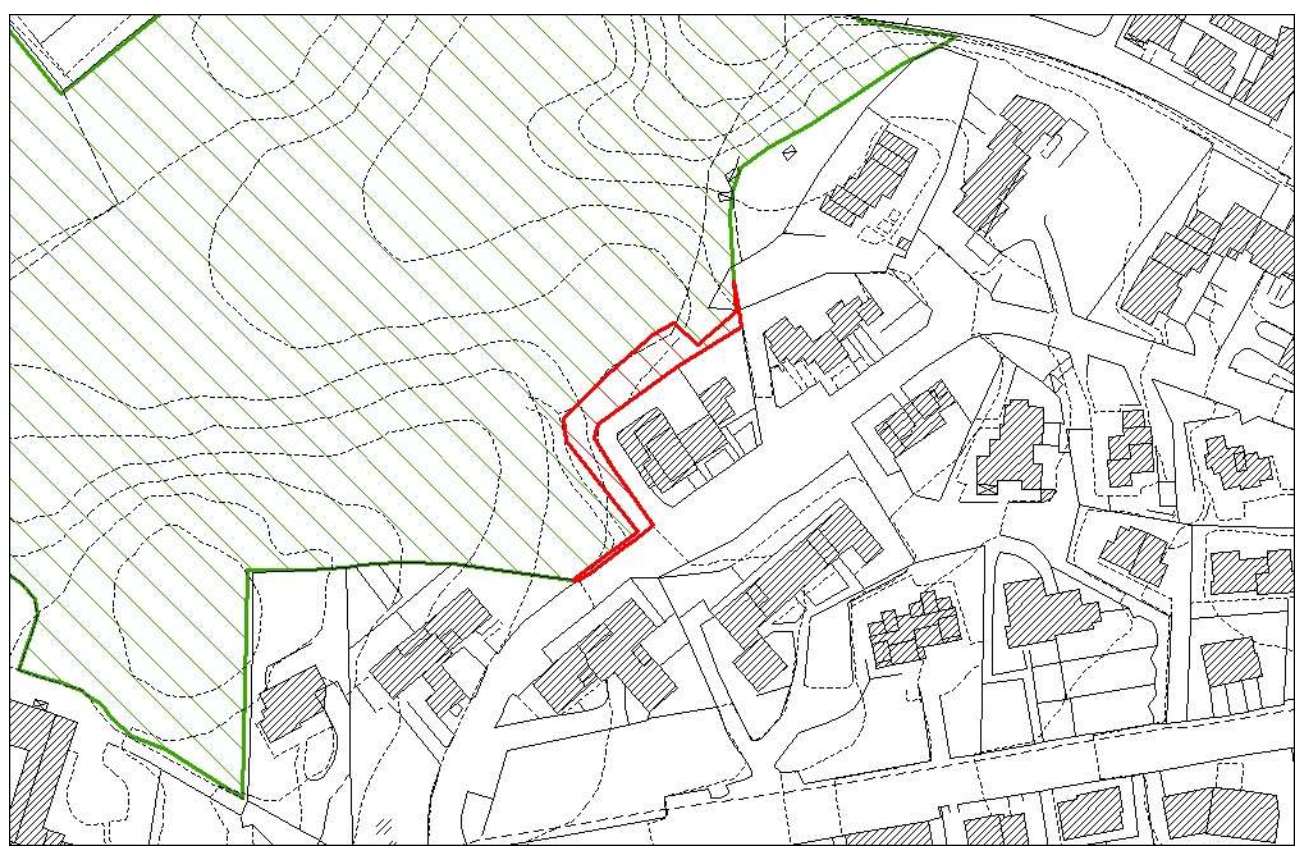

Esempio 8. Area aggiunta a seguito della trasposizione sulla base cartografica di maggior dettaglio (Db topografico scala 1:2.000).

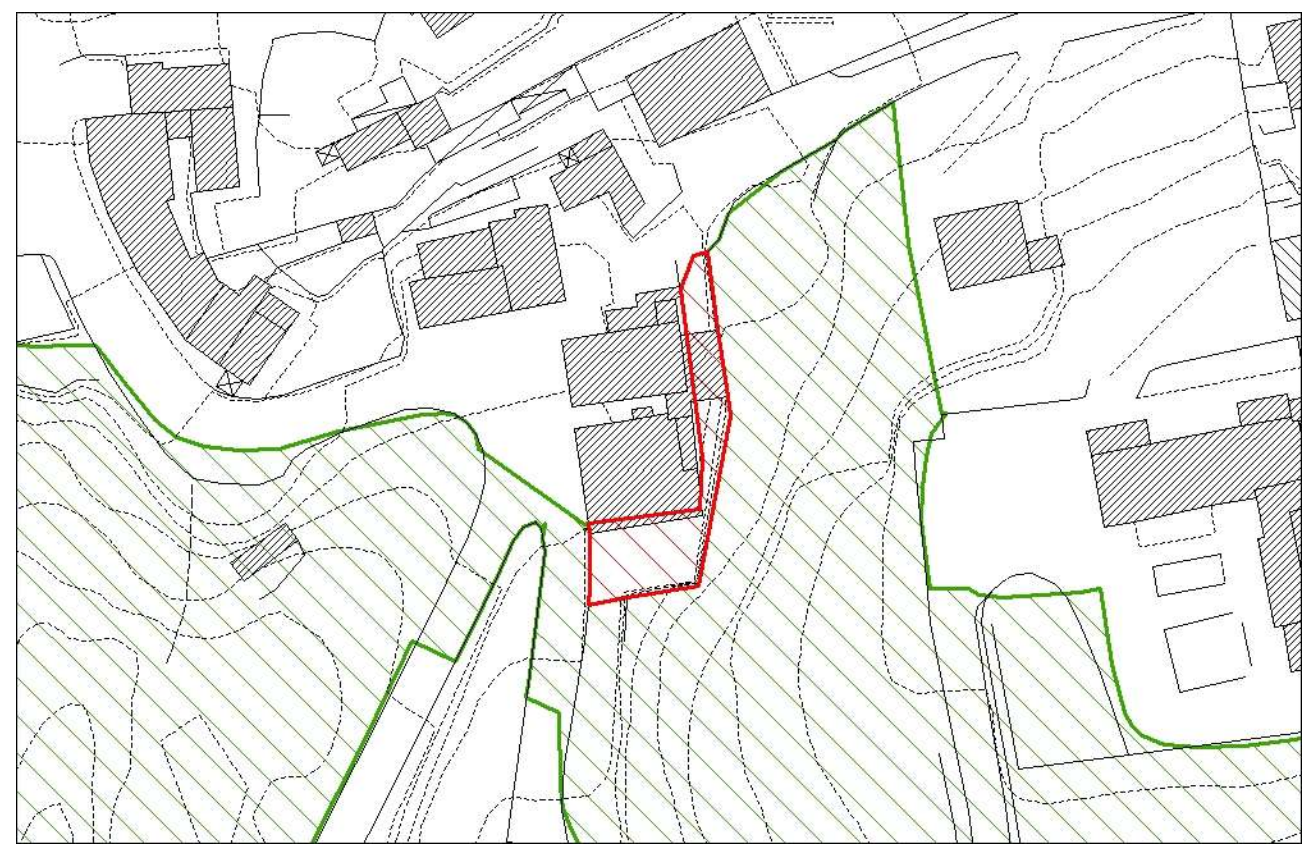

Esempio 9. Area deperimetrata a seguito della trasposizione sulla base cartografica di maggior dettaglio (Db topografico scala 1:2.000).